## Adobe indesign cs5 classroom in a book free download

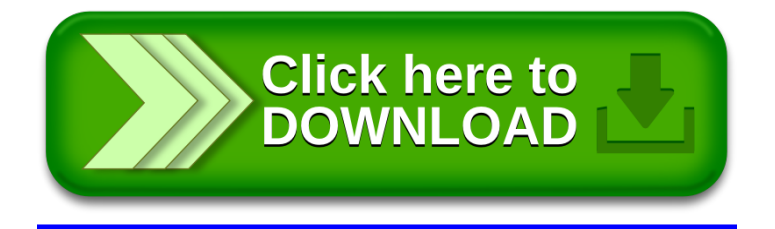